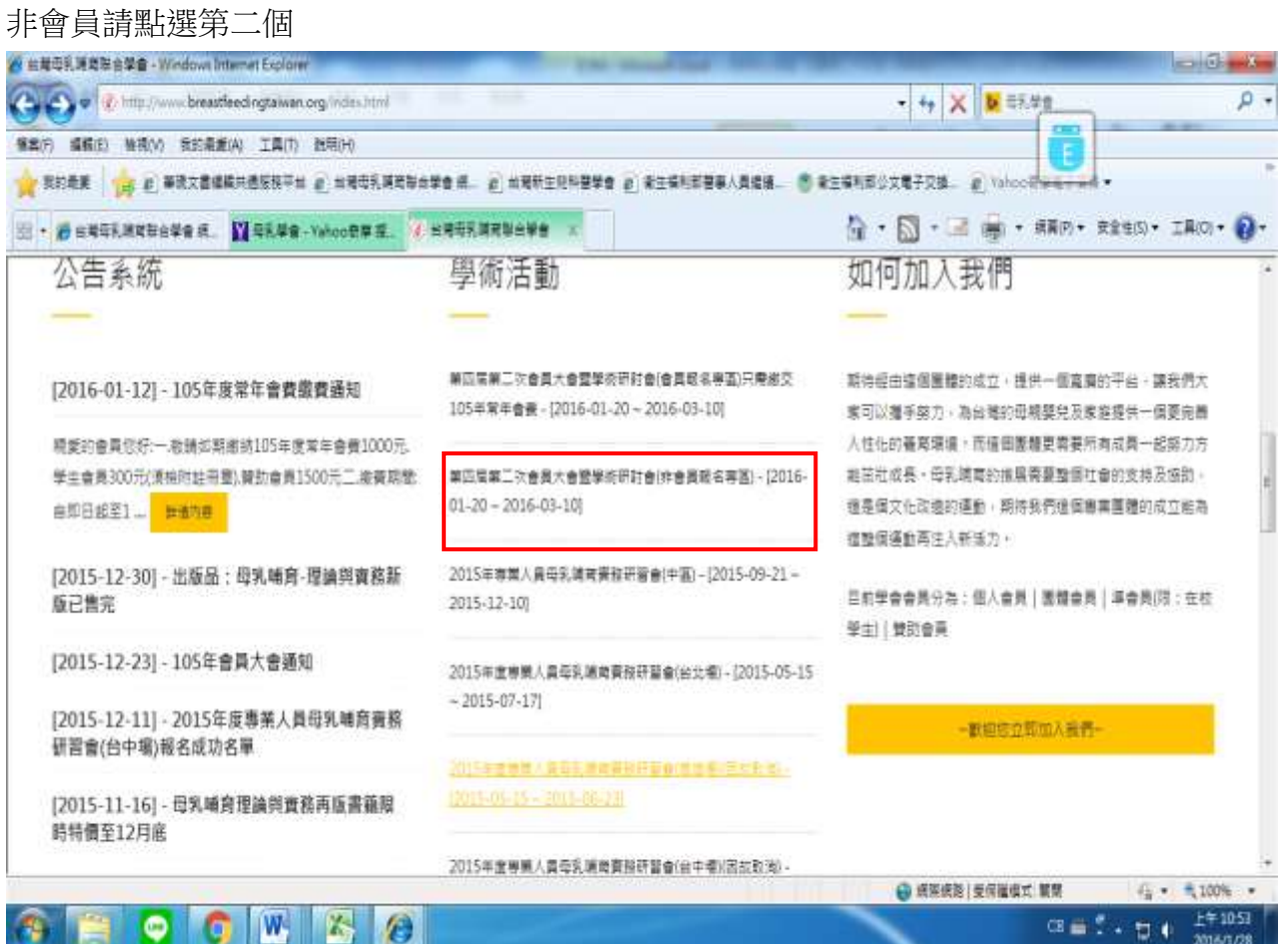

## 點進來後請點選非會員報名並請詳細看活動說明

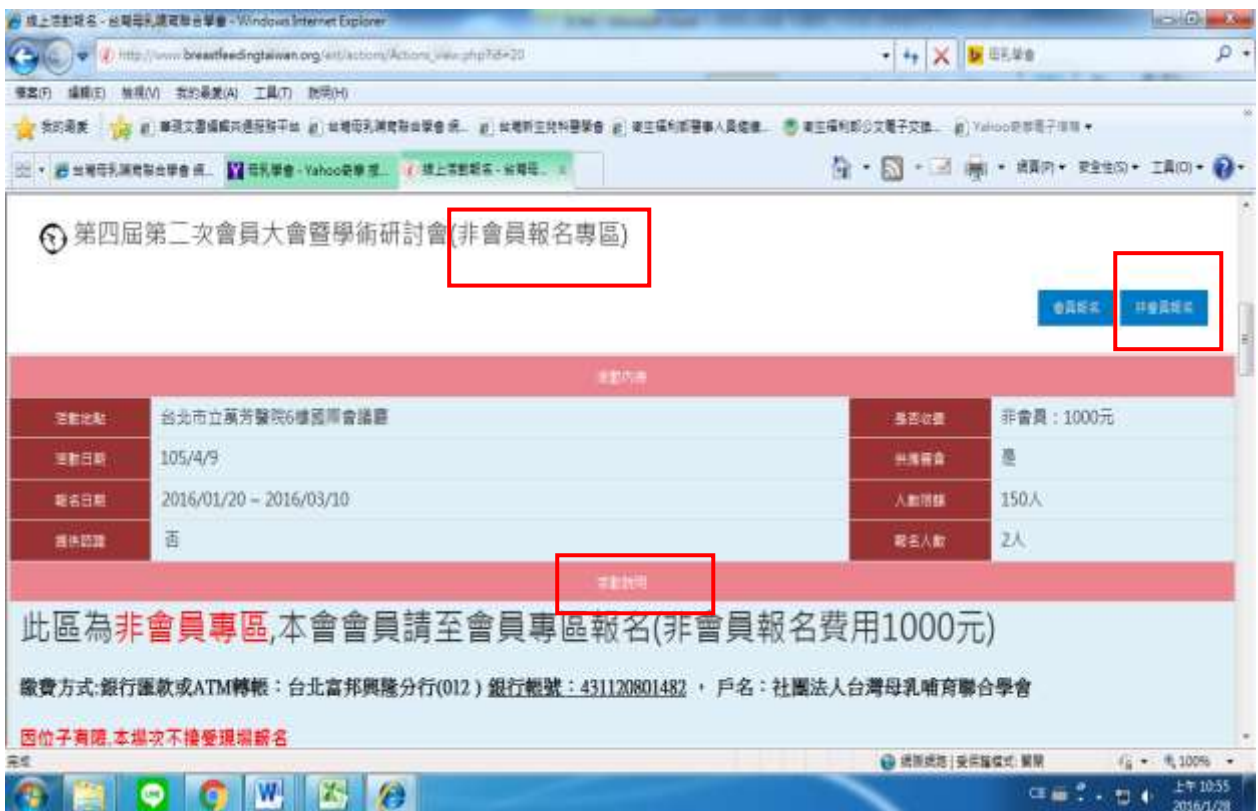